, tushu007.com

<<Visual FoxPro

<<Visual FoxPro $\rightarrow$ 

- 13 ISBN 9787111309017
- 10 ISBN 7111309014

出版时间:2010-7

 $(2010-07)$ 

页数:168

PDF

更多资源请访问:http://www.tushu007.com

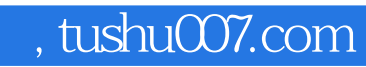

<<Visual FoxPro $\hspace{2cm} >>$ 

Visual FoxPro

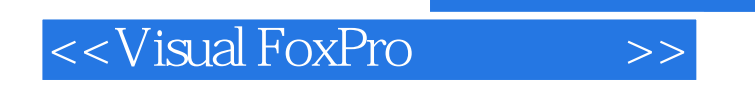

 $\begin{minipage}{0.9\linewidth} \hbox{Visual FoxPro} \begin{minipage}{0.9\linewidth} \vspace{0.05in} \vspace{0.05in} \vspace{0.05in} \vspace{0.05in} \vspace{0.05in} \vspace{0.05in} \vspace{0.05in} \vspace{0.05in} \vspace{0.05in} \vspace{0.05in} \vspace{0.05in} \vspace{0.05in} \vspace{0.05in} \vspace{0.05in} \vspace{0.05in} \vspace{0.05in} \vspace{0.05in} \vspace{0.05in} \vspace{0.0$ 

Visual Fox Pro6.0

, tushu007.com

Visual FoxPro

Wisual FoxPro $\hspace{1cm}$ 010-88379194

 $,$  tushu007.com

## <<Visual FoxPro

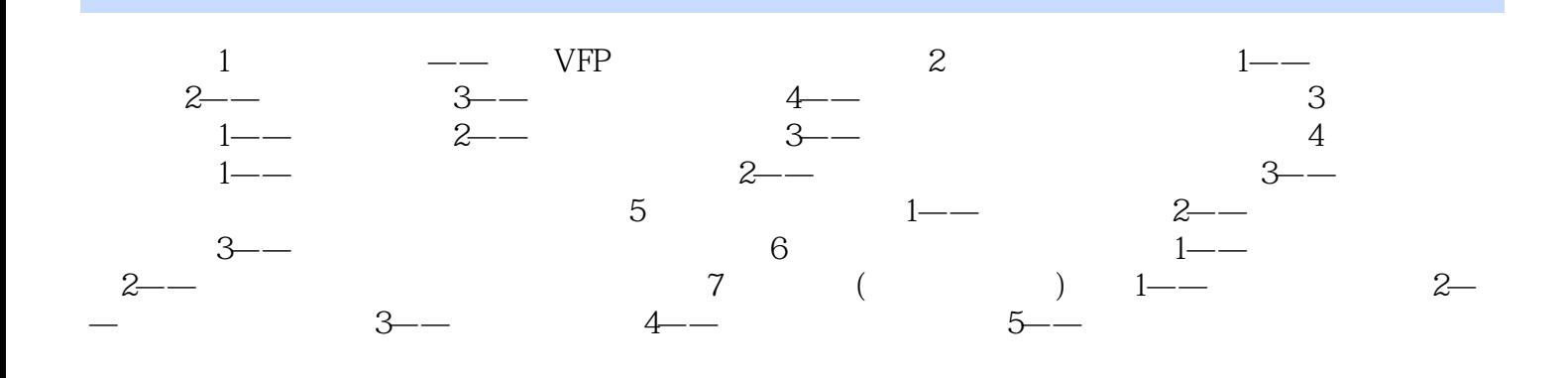

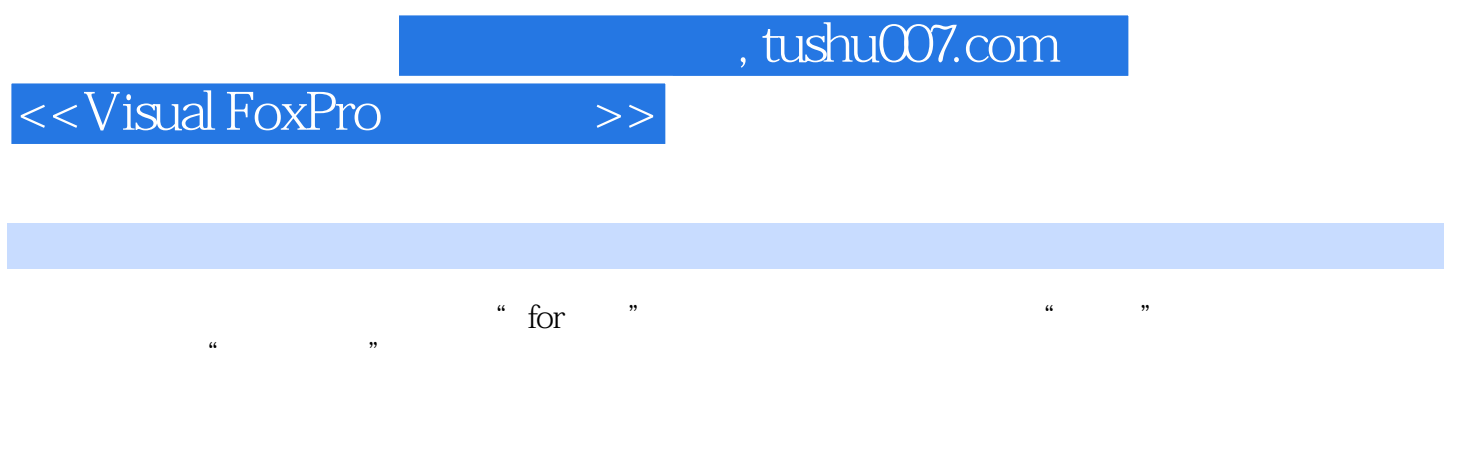

在Visual FoxPro中,查询文件可以保存查询到的结果,其扩展名为"QPR",该文件实质上保存的是

Visual FoxPro

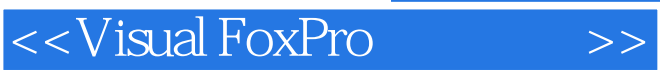

 $,$  tushu007.com

Visual FoxPro

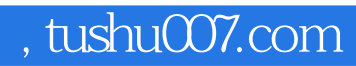

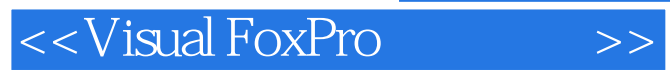

本站所提供下载的PDF图书仅提供预览和简介,请支持正版图书。

更多资源请访问:http://www.tushu007.com